# **moodle - Evolution #3259**

# **passer Moodle en version 2.2**

10/04/2012 10:59 - Gérald Schwartzmann

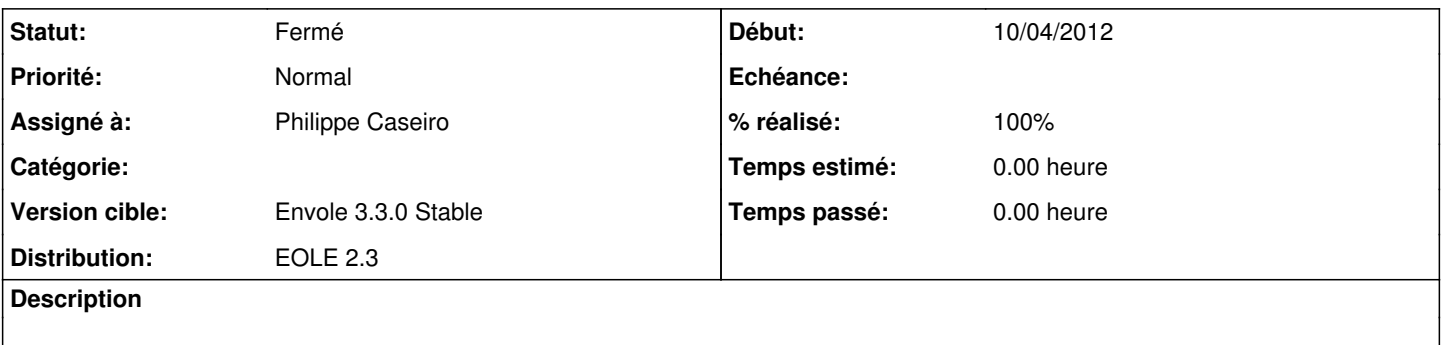

#### **Révisions associées**

### **Révision 6a31de2e - 20/07/2012 13:46 - Philippe Caseiro**

Mise à jour de Moodle vers 2.3 (fixes #3259)

### **Historique**

### **#1 - 04/07/2012 17:22 - Gérald Schwartzmann**

*- Assigné à changé de Gérald Schwartzmann à Philippe Caseiro*

# **#2 - 13/07/2012 16:19 - Arnaud FORNEROT**

*- Version cible changé de Envole 3.3.0 RC à Envole 3.3.1*

# **#3 - 20/07/2012 14:24 - Philippe Caseiro**

- *Statut changé de Nouveau à Résolu*
- *% réalisé changé de 0 à 100*

Appliqué par commit [6a31de2e12ad0e0d257ec4d25045fbdeef78506a](https://dev-eole.ac-dijon.fr/projects/moodle/repository/revisions/6a31de2e12ad0e0d257ec4d25045fbdeef78506a).

# **#4 - 16/08/2012 16:50 - Gérald Schwartzmann**

*- Version cible changé de Envole 3.3.1 à Envole 3.3.0 Stable*

# **#5 - 31/08/2012 14:10 - Arnaud FORNEROT**

*- Statut changé de Résolu à Fermé*